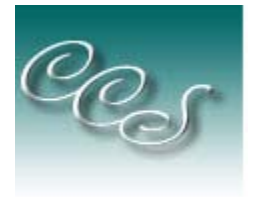

**Cory Computer Systems** 

**563 Wesley Avenue, Suite A Oakland, CA 94606 (510) 663-2465** 

**"Web Design with the Small Business in Mind"** 

## *What Do I Do to Design A Website?*

This is a 10-step process from Meeting with the customer to signing a contract.

- 1. Meet with the customer via Email, Phone, or Face-to-Face.
- 2. Establish whether they want a new website or a redo of an existing one.

## **New Site:**

- 3. Discuss with the customer their reason for a web site
- 4. Explain the costs involved
	- a. Fixed Costs
		- i. Domain Name
		- ii. ISP
		- iii. Setup Fee (One Time only)
	- b. Variable Costs (what you pay me to do)
		- i. Procurement of Domain Name
		- ii. Procurement of ISP
		- iii. Email setup
		- iv. Web design
		- v. Graphics design
		- vi. Navigation design
		- vii. Web page creation
		- viii. Upload/download pages to ISP
		- ix. Submission to Search Engines
		- x. Analyzing Log Files
		- xi. Preparing reports
- 5. Get their ideas about web sites they like and find easy to use
- 6. Find out who their competition is
- 7. Get any brochures, sales literature, price lists, product descriptions, etc.
- 8. Create a Demo site attached to my website, for example http://corycomputersystems.com/cvletip/
- 9. Write a proposal
	- a. Reiterate what we discussed
	- b. Describe the website that I created
	- c. Discuss pricing
- 10. Sign a Work for hire agreement

*Cory Computer Systems*  (510) 663-2466

http://corycomputersystems.com

## **Existing Site**

- 3. Find out the URL of their current site
- 4. Determine the types of changes they want
- 5. Find out if they want to change ISP or keep their current one.
- 6. Explain the costs involved
	- a. Fixed Costs
		- i. ISP
		- ii. Setup Fee (One Time only)
	- b. Variable Costs (what you pay me to do)
		- i. Procurement of ISP
		- ii. Email setup
		- iii. Web design
		- iv. Graphics design
		- i. Navigation design
		- ii. Web page creation
		- iii. Upload/download pages to ISP
		- iv. Submission to Search Engines
		- v. Analyzing Log Files
		- vi. Preparing reports
- 7. Steal their site (make a copy on my web server)
- 8. Modify it as per discussion
- 9. Write a proposal
	- a. Reiterate what we discussed
	- b. Describe the website that I created
	- c. Discuss pricing
- 10. Sign a work-for-hire agreement

## *The next part is modifying the Demo Site to reflect what they want*

Add material Then publish and deploy the site to the ISP